## **Yale Connect**

# [Join OISS on Yale Connect](https://yaleconnect.yale.edu/student_community?club_id=32393) **[1]**

Yale Connect [2] (Campus Groups) is a great way to find out about all the events going on at OISS.

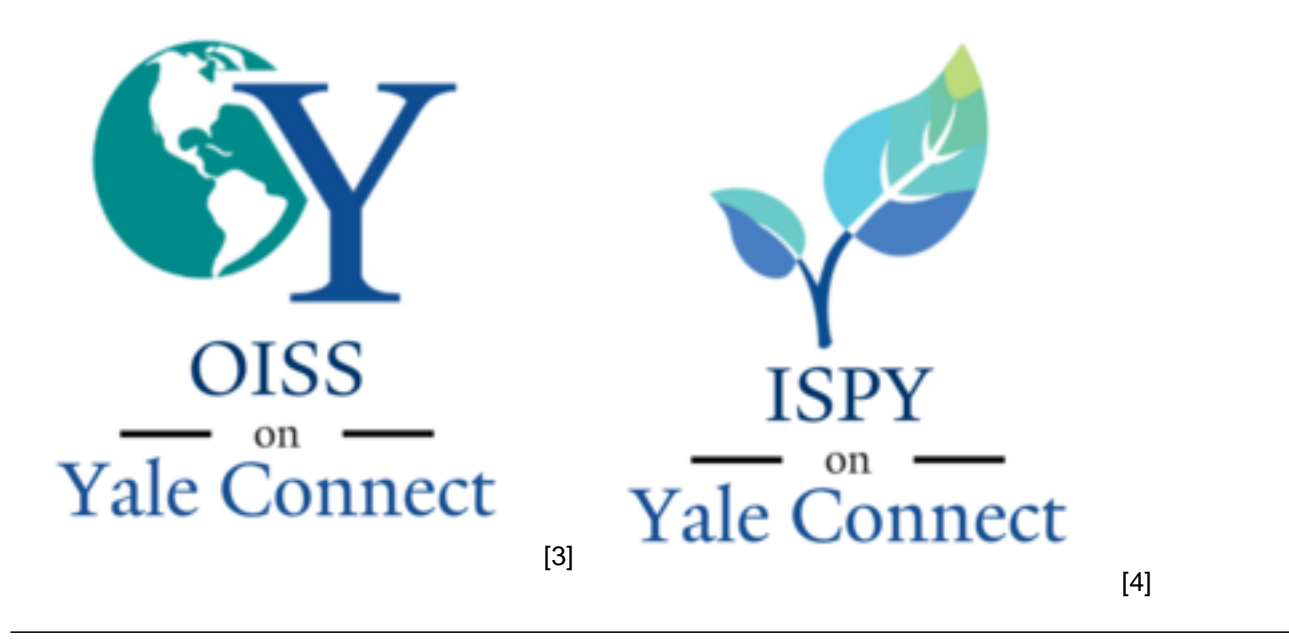

**Download the App**

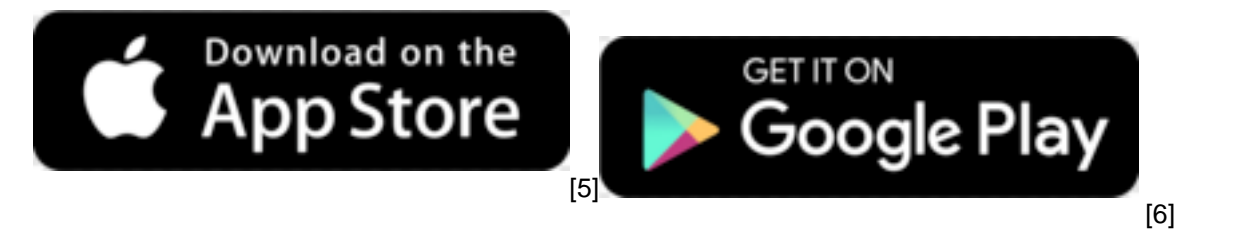

## **Yale Students, Scholars, and Staff**

If you have a NetID & password, you can join the OISS group automatically [7].

## **Partners & Spouses**

Request a guest account [8] to join OISS and the International Spouses & Partners (ISPY) group on Yale Connect!

After requesting an account and getting your approval message, follow the instructions below.

#### **How to log into Yale Connect as a guest:**

- 1. Go to the Yale Connect page [9] and click the **Sign In** button
- 2. Next to Guest Accounts, click the 'Sign in below' link

3. Enter your email address and password you set earlier, then click the **Sign In** button. You can choose to have the site remember your credentials by clicking the box next to 'Keep me signed on'

#### **How to join the ISPY groups on Yale Connect**

- 1. Log into Yale Connect (see above instructions)
- 2. Go to the Group Signup page [10]
- 3. Click 'Office of International Students and Scholars' from the tabs at the top of the groups list to view all OISS-related groups
- 4. Click the checkbox next to any ISPY groups you'd like to join
- 5. Enter the name and email address of your Yale spouse or partner when prompted
- 6. Click the **Join** button at the bottom

Note: You may need to be validated by the group's administrators in order to see the group in your group list and access the group

**Source URL:**https://oiss.yale.edu/programs-events/newsletter-social-media/yale-connect

#### **Links**

[1] https://yaleconnect.yale.edu/student\_community?club\_id=32393 [2] https://yaleconnect.yale.edu [3] http://valeconnect.vale.edu/student\_community?club\_id=32393 [4]

https://yaleconnect.yale.edu/student\_community?club\_id=32669 [5]

http://apps.apple.com/us/app/yaleuconnect/id1523773785 [6]

http://play.google.com/store/apps/details?id=com.novalsys.yale [7]

https://yaleconnect.yale.edu/OISS/club\_signup\_login [8] http://cglink.me/s34553 [9] https://yale.campusgroups.com [10] https://yaleconnect.yale.edu/club\_signup